### Rolle Rückwärts – Backported Features in 19c

DOAG-Konferenz 2022 September 2022, Nürnberg Markus Flechtner

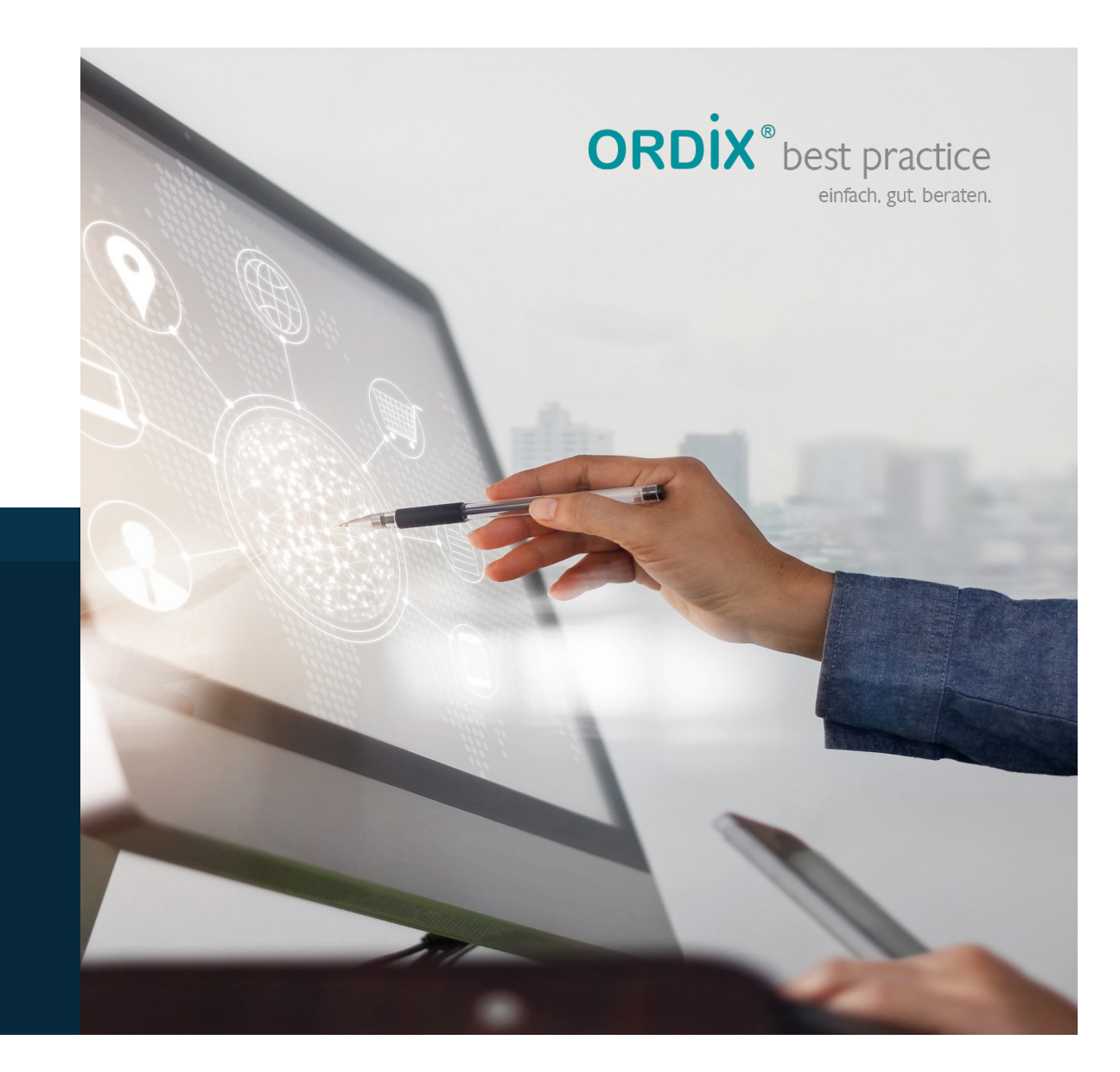

info@ordix.de www.ordix.de

### **Markus Flechtner**

- Diplom-Mathematiker
- § Oracle seit 1990
- Entwickler, Oracle-Field-Support, DBA, Consultant
- § Principal Consultant & Teamleiter bei der ORDIX AG
- § Schwerpunkte
	- § Hochverfügbarkeit
	- **■** Migrationen und Upgrades
	- Multitenant
- § DOAG-Themenverantwortlicher "OpenSource-Datenbanken"
- Twitter @markusdba
- Blog markusdba.de|.net
- K[ontakt: mfl@or](mailto:mfl@ordix.de)dix.de

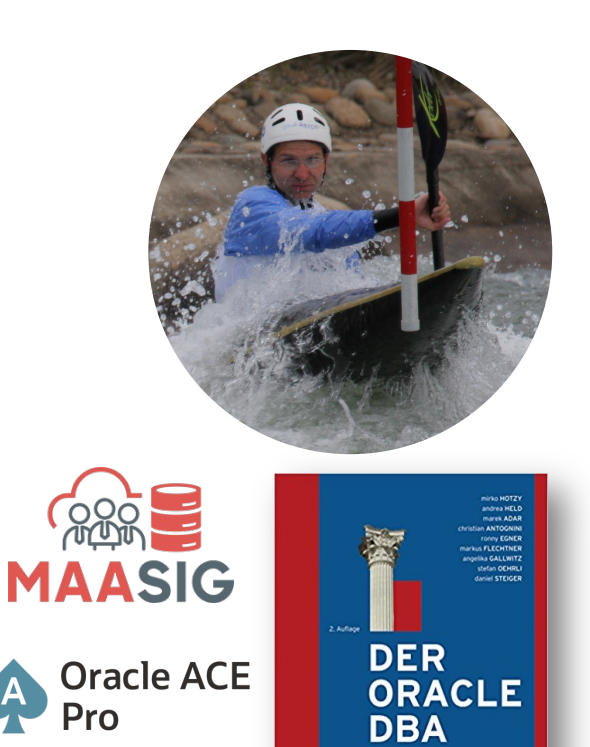

DOAG

**ORDİX AG** 

buch für die Admin<br>Isasle Database 134

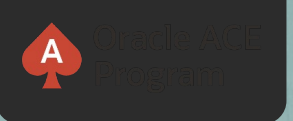

### **500+ technical experts helping peers globally**

The **Oracle ACE Program** recognizes and rewards community members for their technical and community contributions to the Oracle

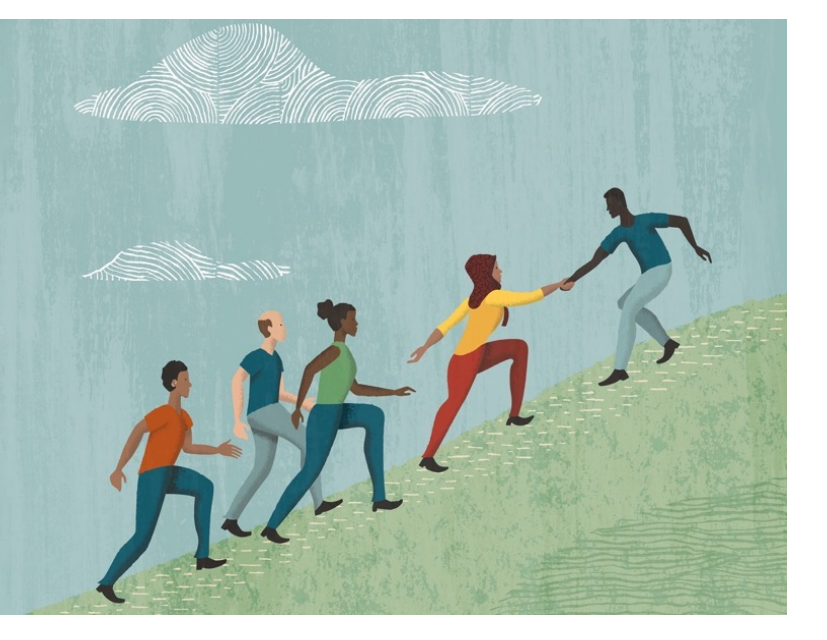

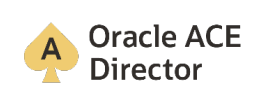

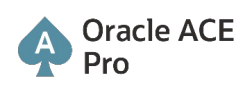

**Oracle ACE**<br>Associate

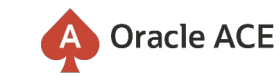

[ace.oracle.com/n](http://acenomination.oracle.com/)ominate

#### [ace.or](bit.ly/OracleACEProgram)acle.com

Connect: **<b>a** aceprogram\_ww@oracle.com Facebook.com/OracleACEs **D** @oracleace

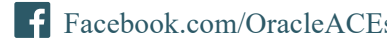

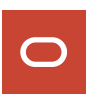

#### § **Oracle Database 19c**

- Long Term Support Release
- § "Standard" für Produktionssysteme

#### § **Oracle Database 21c**

- **•** Innovation Release
- Eher nicht in der Produktion einsetzen
- § **Hat aber einige interessante Features ….**

### **Agenda**

- § Über Umwege zu neuen Datenbank-Features
- SQL Macros
- § In-Memory-Base-Level
- Blockchain Tables
- Immutable Tables
- Gradual Database Password Rollover
- § Neue Parameter für DRCP
- Grid Infrastructure Switch Home
- Package DBMS CLOUD
- § Dynamic Sequence Cache Resizing

### **Über Umwege zu neuen Datenbank-Features**

- Diese "Umwege" sind die quartalsmäßigen Release-Updates (RU)
- § Features aus Oracle 21c werden via RU für Oracle 19c zur Verfügung gestellt
- Lt. New Features Guide wurden von 19.7 (April 2020) 19.12 (Juli 2021) neue Features via RU bereitgestellt

## **ORDIX AG**

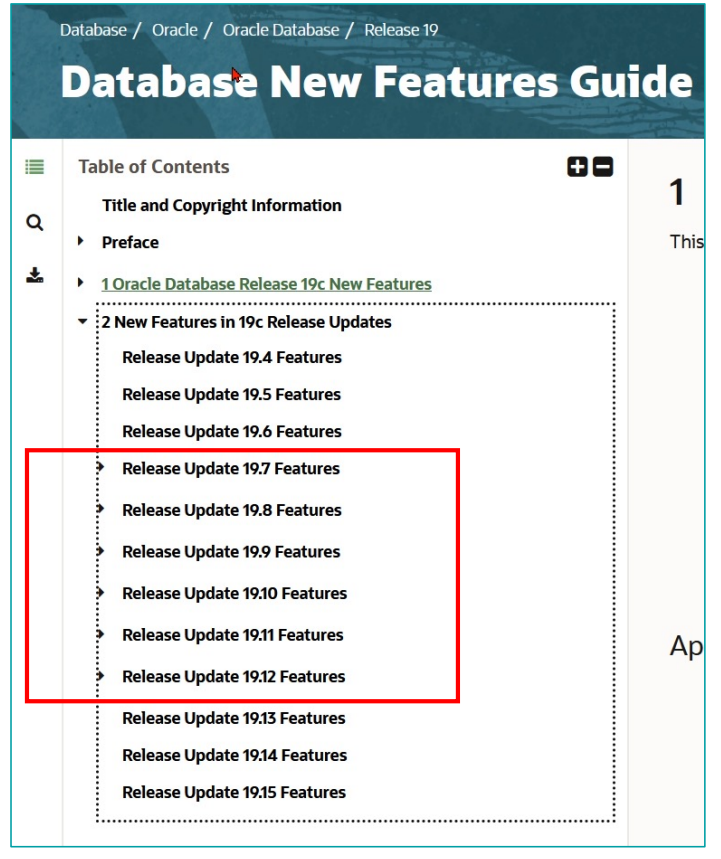

Quelle: https://docs.oracle.com/en/database/oracle/oracle-database/19/newft/new-features.html

**Neue Features in den Oracle Database 19c Release Updates (1)**

### **RU** 19.7 SQL Macros 19.8 In-Memory-Base-Level 19.8 Cell-Memory-Level 19.9 Grid Infrastructure Switch Home 19.9 Support for DBMS CRYPTO Asymmetric Key Operations 19.10 Ability to Use Multiple Kerberos Principals with a Single Database Client 19.10 Package DBMS CLOUD Package 19.10 New Database Initialization Parameters for Database Resident Connection Pooling (DRCP) 19.10 Oracle Blockchain Tables 19.10 Oracle Instant Client Support for Linux for ARM (64-bit)

Rolle Rückwärts - Backported Features in Oracle Database 19c \* September 2022 \* DOAG-Konferenz Nürnberg \* Markus Flechtner 7

**Neue Features in den Oracle Database 19c Release Updates (2)**

### **RU** 19.10 Support Per-PDB Capture for Oracle Autonomous Database 19.10 Updated Support for Micro Edition Suite (MES) for FIPS 140.2 19.10 Dynamic Sequence Cache Resizing 19.11 Application Continuity Protection Check 19.11 Immutable Tables 19.11 New Database Initialization Parameters for Database Resident Connection Pooling (DRCP) 19.11 Cracle Fleet Patching and Provisioning Zip Copy Image Transfer 19.12 Gradual Database Password Rollover for Applications 19.12 Oracle Memory Speed Support for PMEM Devices

Rolle Rückwärts - Backported Features in Oracle Database 19c \* September 2022 \* DOAG-Konferenz Nürnberg \* Markus Flechtner 8 (8) 8 and 7 and 7 and 7 and 7 and 7 and 7 and 7 and 7 and 7 and 7 and 7 and 7 and 7 and 7 and 7 a

### **Feature-Auswahl für diesen Vortrag**

- § SQL Macros (19.7)
- In-Memory-Base-Level (19.8)
- Blockchain Tables (19.10)
- Immutable Tables (19.11)
- § Gradual Database Password Rollover (19.12)
- Neue Parameter für DRCP (19.10 + 19.11)
- Grid Infrastructure Switch Home (19.9)
- Package DBMS CLOUD (19.10)
- Dynamic Sequence Cache Resizing (19.10)

**Viele dieser Features bieten genug Stoff für einen eigenen 45-Minuten-Vortrag**

**- dieser Vortrag ist nur ein Überblick** 

# **ORDIX AG**

### **Agenda**

■ Über Umwege zu neuen Datenbank-Features

#### ■ SQL Macros

- § In-Memory-Base-Level
- Blockchain Tables
- Immutable Tables
- Gradual Database Password Rollover
- § Neue Parameter für DRCP
- Grid Infrastructure Switch Home
- Package DBMS CLOUD
- § Dynamic Sequence Cache Resizing

### **SQL Macros**

- Zwei Typen:
	- Scalar Expressions (nicht in 19c)
	- Table Macros
- Mit Scalar Expressions können Funktionen aus SQL Abfragen "ausgelagert" werden
	- → Wiederverwendbarkeit von Code
	- → Abfragen werden übersichtlicher
- Table Functions sind "parametrisierte Abfragen"
- Beim Parsen werden SQL Makros durch die dahinterliegende Funktion ersetzt
	- Keine Ausführung zur Laufzeit => kein Context-Switch

### **SQL Macros – Scalar Expression (NICHT in 19c)**

## **ORDIX AG**

```
CREATE FUNCTION name_string(first_name VARCHAR2,
                           last_name VARCHAR2)
                 RETURN VARCHAR2 SQL_MACRO(SCALAR) IS
BEGIN
  RETURN q'{
        TRIM(INITCAP(first_name) || ' ' || INITCAP(last_name))
        }';
END;
/
SQL> select first_name,last_name,name_string(first_name,last_name) name
from employees where rownum < 5;
FIRST_NAME LAST_NAME NAME
       -------------------- -------------------- ----------------------------
Joe Knight Joe Knight
Kaelin Friedenson Kaelin Friedenson
Nathaniel Francis Nathaniel Francis
[…]
```
### **Table Expressions (1)**

### **ORDIX AG**

§ Beispiel:

```
CREATE FUNCTION budget(job VARCHAR2) RETURN VARCHAR2 SQL_MACRO IS
BEGIN
   RETURN q'{SELECT deptno, SUM(sal) budget
             FROM scott.emp
             WHERE job = budget.job
             GROUP BY deptno}';
END;
/
```
§ "Table" ist der Default für SQL Macros

### **Table Expressions (2)**

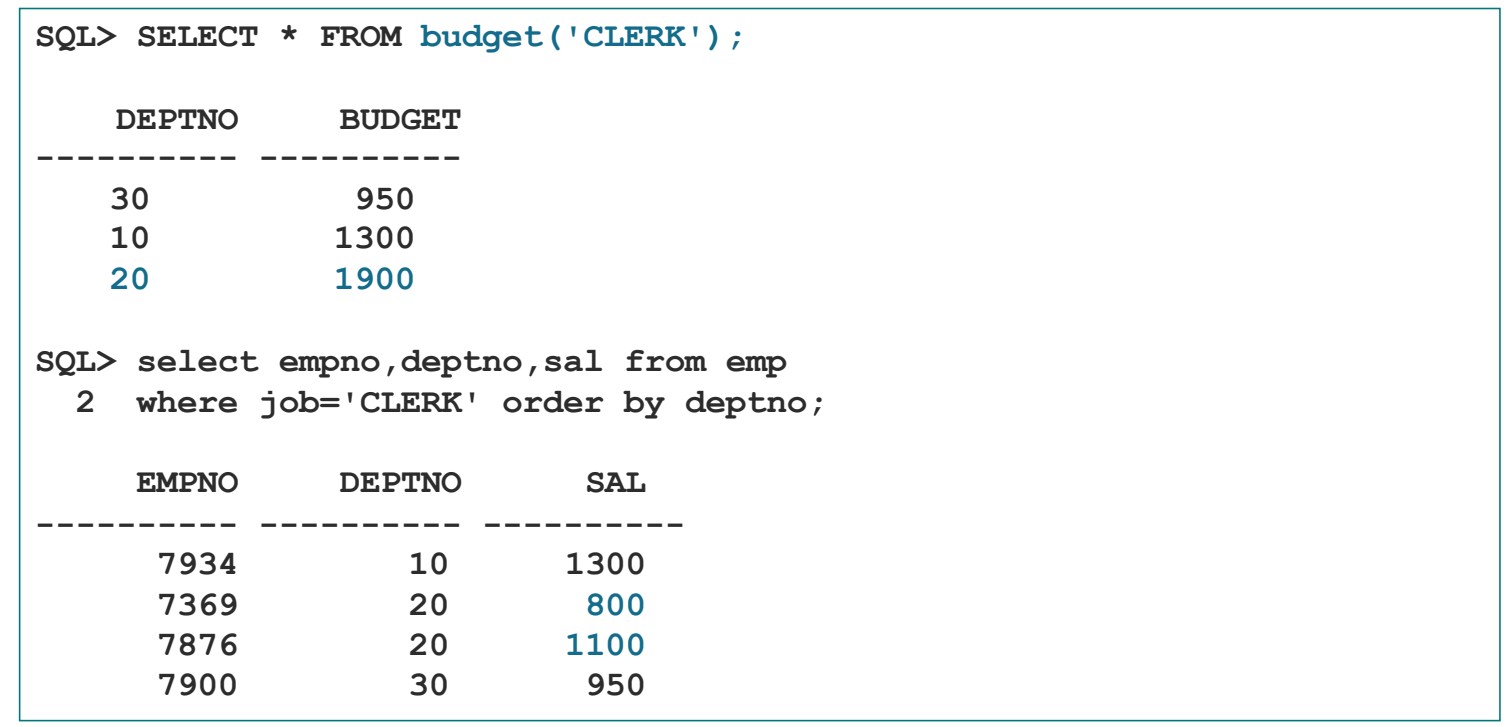

### **Agenda**

- Über Umwege zu neuen Datenbank-Features
- SQL Macros
- § In-Memory-Base-Level
- Blockchain Tables
- Immutable Tables
- Gradual Database Password Rollover
- § Neue Parameter für DRCP
- Grid Infrastructure Switch Home
- Package DBMS CLOUD
- § Dynamic Sequence Cache Resizing

### **In-Memory-Base-Level (1)**

## **ORDİX AG**

- Nur verfügbar in der Enterprise Edition der Datenbank
- § Maximale Größe des In-Memory-Speichers: 16 GB (mindestens: 100 MB)
	- Da die Daten dort komprimiert gespeichert werden, effektiv ca. 48 64 GB Daten (Komprimierungsfaktor ca. 3 – 4)
	- Im RAC 16 GB pro Datenbank-Instanz
- § Einschränkungen
	- **EX Komprimierungs-Level "FOR QUERY LOW"**
	- § Nur komplette Tabellen, Spalten können nicht eingeschränkt werden
	- Kein "Automatic In-Memory"

#### **In-Memory-Base-Level (2)**

- Wenn "Tuning Pack" lizenziert ist, dann hilft der "In-Memory-Advisor" bei der Suche nach geeigneten **Tabellen** 
	- Oracle Database In-Memory Advisor (Doc ID 1965343.1)
- Aktivierung:

```
SQL> ALTER SYSTEM SET INMEMORY_SIZE=16GB SCOPE=SPFILE;
System altered.
SQL> ALTER SYSTEM SET INMEMORY_FORCE=BASE_LEVEL SCOPE=SPFILE;
System altered.
```
§ Anschließend die Datenbank-Instanz durchstarten

Rolle Rückwärts - Backported Features in Oracle Database 19c \* September 2022 \* DOAG-Konferenz Nürnberg \* Markus Flechtner 17

**ORDİX AG** 

**In-Memory-Base-Level (3)**

§ "In-Memory" für Tabellen aktivieren

**SQL> ALTER TABLE <table\_name> INMEMORY PRIORITY HIGH;**

- Bei partitionierten Tabellen kann "In-Memory" auf Partitionsebene eingeschaltet werden
- § "Priority" definiert, wann bzw. in welcher Reihenfolge die Tabellen in den In-Memory-Column-Store geladen werden
	- **CRITICAL, HIGH, MEDIUM, LOW**
	- NONE (Default) = Tabelle wird beim ersten Zugriff geladen
- § **Keine Änderungen in der Applikation erforderlich!**

Rolle Rückwärts - Backported Features in Oracle Database 19c \* September 2022 \* DOAG-Konferenz Nürnberg \* Markus Flechtner 18 18

**ORDİX AG** 

#### **Agenda**

- Über Umwege zu neuen Datenbank-Features
- SQL Macros
- § In-Memory-Base-Level
- § Blockchain Tables
- § Immutable Tables
- Gradual Database Password Rollover
- § Neue Parameter für DRCP
- Grid Infrastructure Switch Home
- Package DBMS CLOUD
- § Dynamic Sequence Cache Resizing

### **Blockchain Tables**

## **ORDIX AG**

- § "INSERT-ONLY"—Tabellen
	- Datensätze sind über Hashes miteinander verbunden ("Blockchain")
- § Aufbewahrungfristen
	- § Für die gesamte Tabelle
	- § Für einzelne Datensätze
- § Voraussetzungen
	- Bei 19.10 ist der Patch 32431413 erforderlich (seit 19.11 nicht mehr)
	- COMPATIBLE muss mindestens auf "19.10" stehen

**COMPATIBLE = 19.10.0**

§ Achtung: bei der Verwendung von DataPump die MOS-Note 2610939.1 beachten

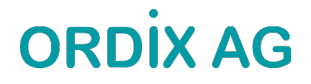

### **Blockchain Tables - Optionen**

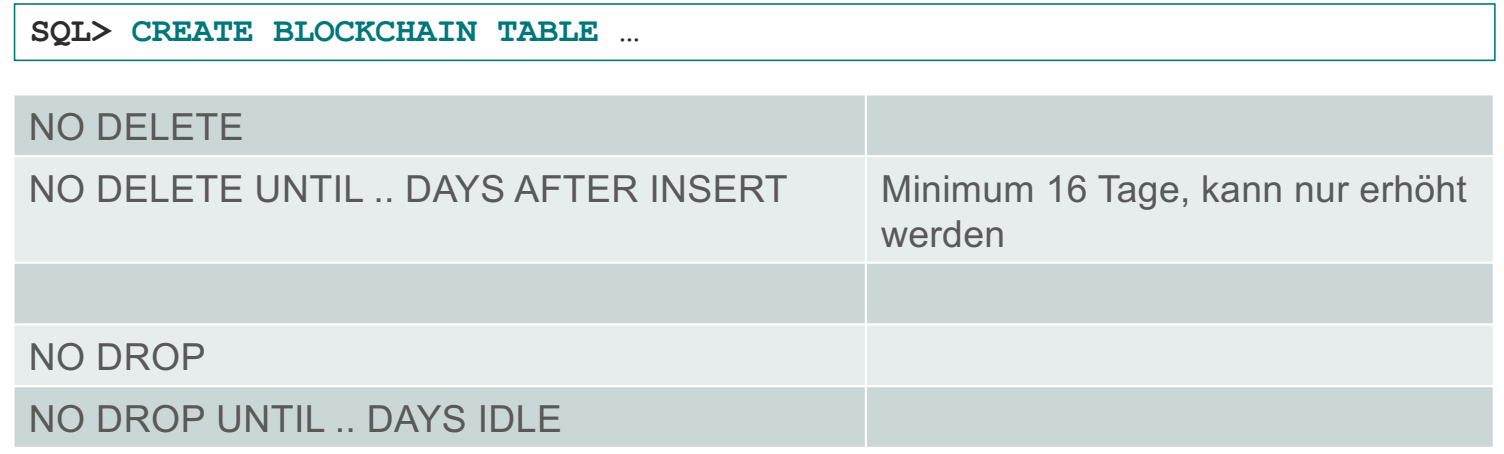

- Bei "NO DELETE" sorgt die Option "LOCKED" dafür, dass die Einstellung mit "ALTER TABLE" nicht geändert werden kann.
- § Spalten können später nicht hinzugefügt, geändert oder entfernt werden

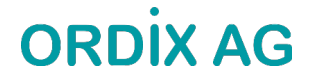

**Blockchain-Tabelle anlegen**

```
SQL> create blockchain table t
  2 (
  3 c1 varchar2(100 CHAR),
  4 c2 number
  5 )
  6 no drop until 0 days idle
 7 no delete until 32 days after insert
  8 hashing using "SHA2_512" version "v1";
Table created.
```
- § "NO DROP" und "NO DELETE" müssen immer angegeben werden
- § "SHA2\_512" ist (derzeit) der einzig möglich Hashing-Algorithmus für die Blockchain

#### **Blockchain-Tabelle – Beispiel**

### **ORDIX AG**

```
SQL> insert into t values ('Test fuer DOAG',1);
1 row created.
SQL> commit;
Commit complete.
SQL> update t set c2=c2+1;
update t set c2=c2+1
       *
ERROR at line 1:
ORA-05715: operation not allowed on the blockchain or immutable table
SQL> alter table t no delete until 16 days after insert;
alter table t no delete until 16 days after insert
*
ERROR at line 1:
ORA-05732: retention value cannot be lowered
SQL> alter table t no delete until 33 days after insert;
Table altered.
```
### **Blockchain-Tabelle – Data Dictionary**

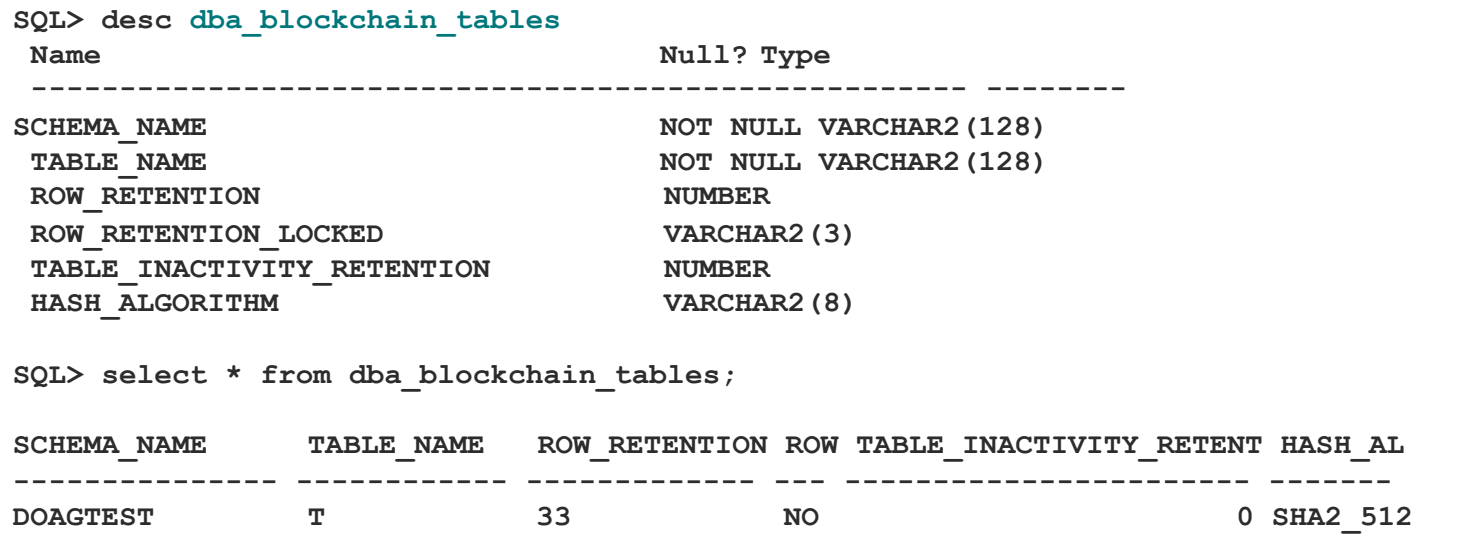

### **Blockchain-Tabellen – weitere Informationen**

# **ORDİX AG**

- Zahlreiche Einschränkungen (kein Parallel DML, kein Direct-Path-Load, kein Before-Row-Trigger etc.)
- Package DBMS\_BLOCKCHAIN\_TABLE (z.B.) zum Prüfen einer Blockchain-Table
- § Die Blockchain-Funktionalität wird durch zusätzliche (interne) Spalten gesteuert

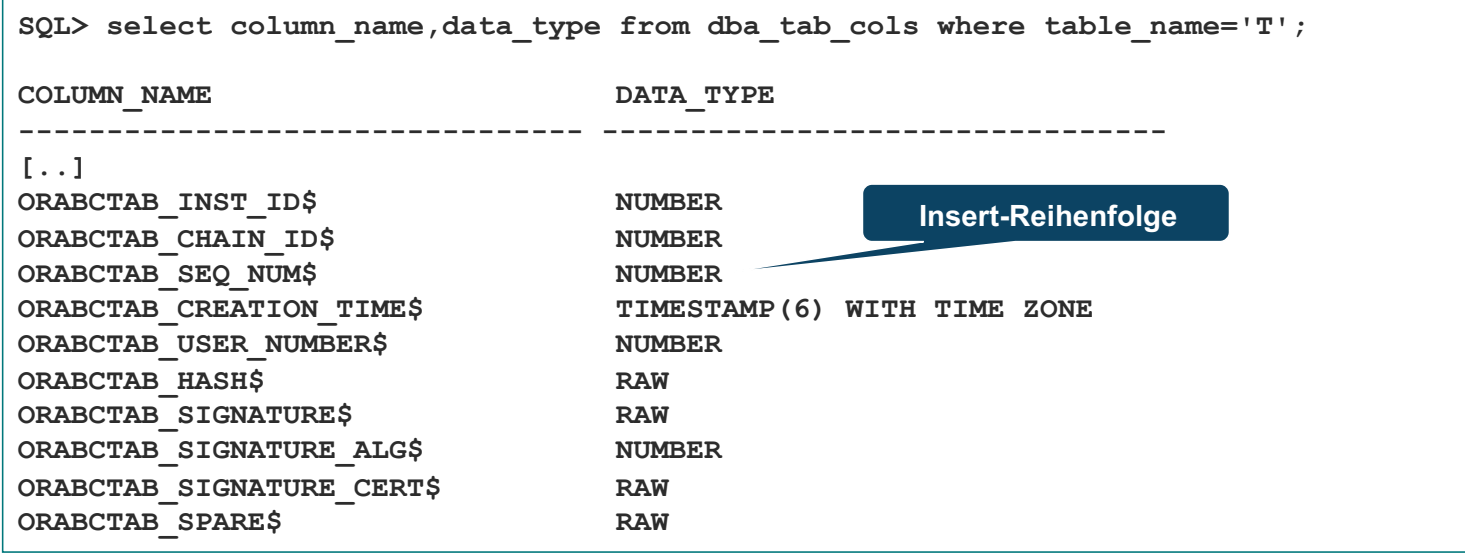

### **Blockchain-Tabellen – Tipps für's Testen**

# **ORDIX AG**

- Eigene Datenbank nutzen
- Vor den Tests einen Restore Point setzen
	- § Flashback Database ist möglich auch wenn es in der Datenbank Blockchain Tabellen gibt
- Kurze Aufbewahrungsfristen ("Retention Period") verwenden
- § Parameter "BLOCKCHAIN\_TABLE\_MAX\_NO\_DROP" auf 0 setzen è dann kann nur "NO DROP UNTIL **0** DAYS IDLE" verwendet werden

#### **Agenda**

- Über Umwege zu neuen Datenbank-Features
- SQL Macros
- § In-Memory-Base-Level
- Blockchain Tables
- § Immutable Tables
- § Gradual Database Password Rollover
- § Neue Parameter für DRCP
- Grid Infrastructure Switch Home
- Package DBMS CLOUD
- § Dynamic Sequence Cache Resizing

### **ORDIX AG**

#### **Immutable Tables**

- Immutable Tables = "Blockchain Tables without Hashes"
	- Schutz gegen DROP, DELETE, ALTER ...
- COMPATIBLE muss auf "19.11" stehen

**COMPATIBLE = 19.11.0**

**•** Immutable Tables anlegen

```
SQL> create immutable table t2
  2 (
  3 c1 varchar2(100 CHAR),
  4 c2 number
  5 )
  6 no drop until 0 days idle
  7 no delete until 32 days after insert;
Table created.
```
#### **Agenda**

- Über Umwege zu neuen Datenbank-Features
- SQL Macros
- § In-Memory-Base-Level
- Blockchain Tables
- Immutable Tables
- Gradual Database Password Rollover
- § Neue Parameter für DRCP
- Grid Infrastructure Switch Home
- Package DBMS CLOUD
- § Dynamic Sequence Cache Resizing

### **Gradual Password Rollover (1)**

- § Vorübergehend können Applikationsbenutzer zwei Passworte (alt + neu) haben
- Das erleichtert die Verteilung von neuen Passworten an die Clients
- Die Steuerung erfolgt über das Benutzer Profil
	- Limit **PASSWORD\_ROLLOVER\_TIME** (in Tagen) zwischen 1/24 (= 1 Stunde) und 60 Tagen
	- Deaktivieren mit dem Wert 0 (Standard)
	- Darf nicht größer als das kleinere der beiden Limits PASSWORD\_GRACE\_TIME und PASSWORD\_LIFE\_TIME sein
- Nicht erlaubt für administrative Benutzer (SYS etc.)

### **Gradual Password Rollover (2)**

# **ORDİX AG**

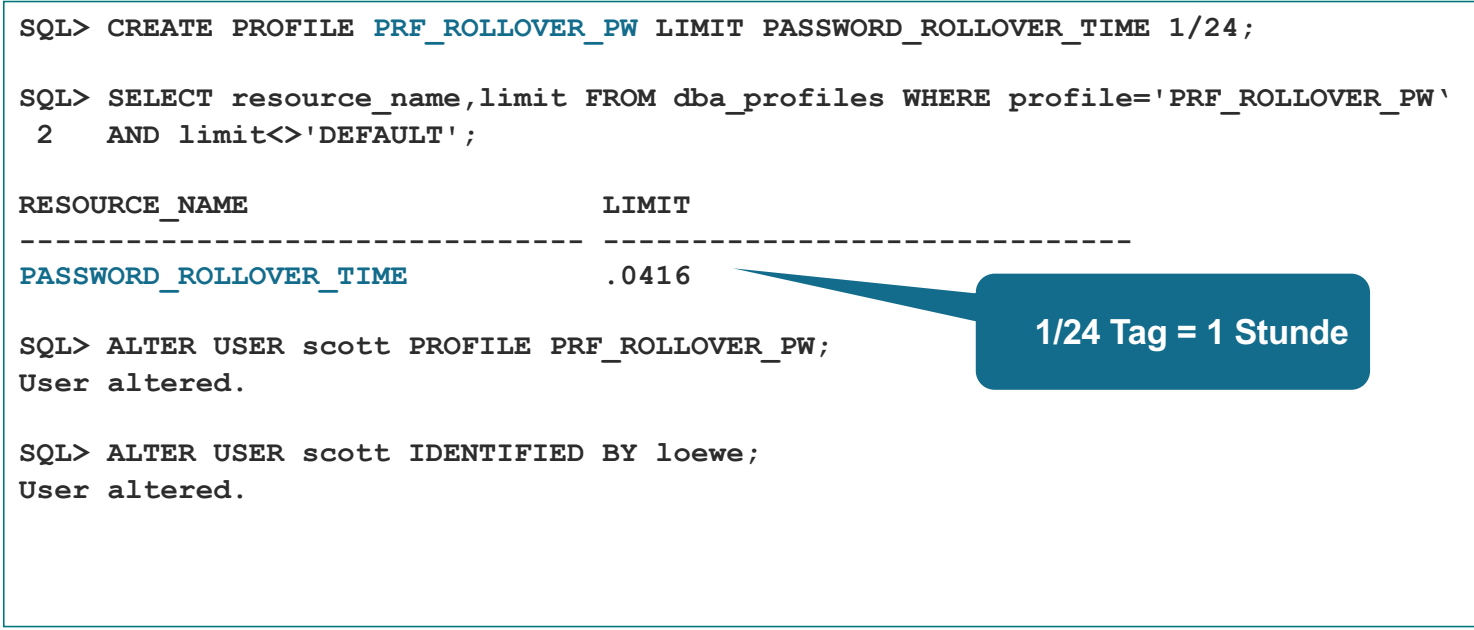

### **Gradual Password Rollover (3)**

# **ORDİX AG**

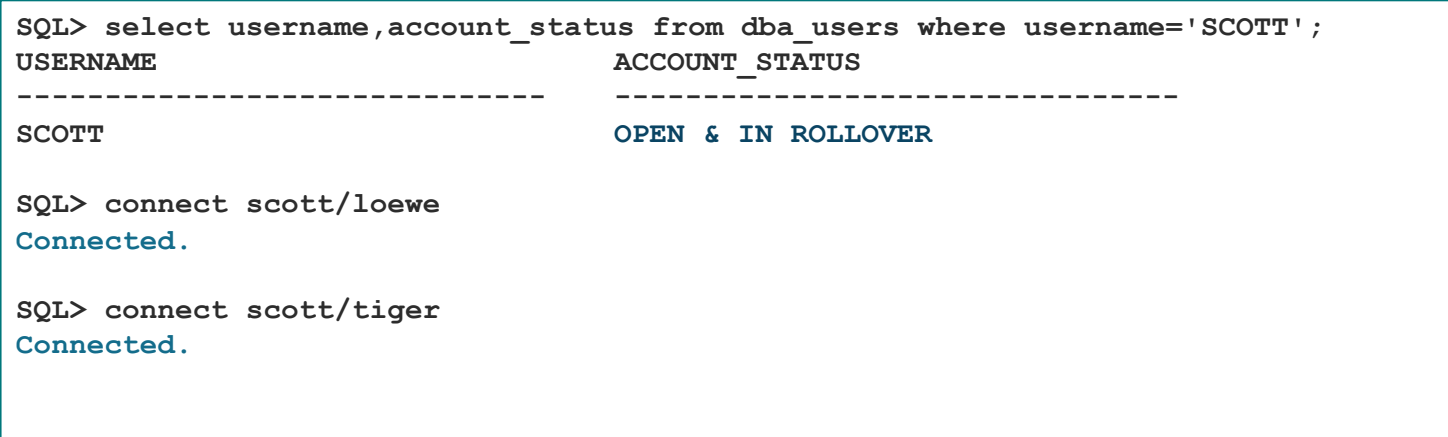

#### **Agenda**

- Über Umwege zu neuen Datenbank-Features
- SQL Macros
- § In-Memory-Base-Level
- Blockchain Tables
- Immutable Tables
- Gradual Database Password Rollover
- § Neue Parameter für DRCP
- Grid Infrastructure Switch Home
- Package DBMS CLOUD
- § Dynamic Sequence Cache Resizing

#### **ORDIX AG Neue Parameter für Database Resident Connection Pooling (DRCP) (1)**

- § DRCP = Connection Pool in der Datenbank
- § Unterstützt OCI
- § Verwaltet über das Package DBMS\_CONNECTION\_POOL
	- **CONFIGURE POOL**
	- § START\_POOL
	- § STOP\_POOL
- Bei Multitenant:
	- § Ein Pool für die gesamte CDB (CDB\$ROOT und alle PDBs)
	- In 21c konfigurierbar (→ getrennte Pools pro Container, Parameter ENABLE\_PER\_PDB\_DRCP, nicht backported)

### **Neue Parameter für Database Resident Connection Pooling (DRCP) (2)**

DRCP\_DEDICATED\_OPT (Default: YES) Solange weniger als MAXSIZE Verbindungen aktiv sind, arbeitet DRCP wie "dedicated server" MIN AUTH SERVERS (Default: 1) Minimum der Authentication Server im Authentication Pool MAX\_AUTH\_SERVERS (Default: 25) Maximum der Authentication Server im Authentication Pool

Rolle Rückwärts - Backported Features in Oracle Database 19c \* September 2022 \* DOAG-Konferenz Nürnberg \* Markus Flechtner 35

#### **Agenda**

- Über Umwege zu neuen Datenbank-Features
- SQL Macros
- § In-Memory-Base-Level
- Blockchain Tables
- Immutable Tables
- Gradual Database Password Rollover
- § Neue Parameter für DRCP
- Grid Infrastructure Switch Home
- Package DBMS CLOUD
- § Dynamic Sequence Cache Resizing

### **Grid Infrastructure Home Switch**

## **ORDIX AG**

- § Hilfreich beim Patchen (RU) der Grid Infrastructure (Cluster und Oracle Restart) innerhalb eines Releases
	- § Nicht für Upgrades!
- 1. Bereitstellen des neuen Oracle-Home für die Grid Infrastructure (unzip)
	- Notwendige Patches mittels "./gridSetup ... -applyRU" einspielen
- 2. Installation der neuen Software mit dem "switchGridHome"-Flag starten

```
./gridSetup […]-switchGridHome
```
■ Nach der Installation werden die Dienste der Grid Infrastructure aus dem neuen GI-Home gestartet

#### **Agenda**

- Über Umwege zu neuen Datenbank-Features
- SQL Macros
- § In-Memory-Base-Level
- Blockchain Tables
- Immutable Tables
- Gradual Database Password Rollover
- § Neue Parameter für DRCP
- Grid Infrastructure Switch Home
- § Package DBMS\_CLOUD
- § Dynamic Sequence Cache Resizing

**Package DBMS\_CLOUD (1)**

## **ORDIX AG**

- Ermöglicht Zugriff auf Daten in einem Object Storage (AWS S3, Oracle Cloud Object Storage)
- § Ursprünglich nur in der Autonomous Database vorhanden
- Seit 19.10 auch "on-premises" verfügbar
- Nur in CDB-Datenbanken supported
- **•** Installation
	- § Standardmäßig nicht installiert
	- Es gibt kein "einfaches" Installationsskript
	- Zur Installation siehe MOS-Note "How To Setup And Use DBMS\_CLOUD Package (Doc ID 2748362.1)"

### **Package DBMS\_CLOUD (2) – Funktionen (Auswahl)**

# **ORDIX AG**

- § COPY\_DATA
	- Daten von einem Object Storage in Datenbank-Tabellen laden
- § CREATE\_EXTERNAL\_TABLE
	- **Externe Tabelle im Object Storage anlegen**
- § GET\_OBJECT/PUT\_OBJECT
	- Objekt (BLOB) aus dem Object Storage lesen bzw. in den Object Storage lesen
- § LIST\_OBJECTS
	- Objekte in einem Object Storage anzeigen

#### **Agenda**

- Über Umwege zu neuen Datenbank-Features
- SQL Macros
- § In-Memory-Base-Level
- Blockchain Tables
- Immutable Tables
- Gradual Database Password Rollover
- § Neue Parameter für DRCP
- Grid Infrastructure Switch Home
- Package DBMS CLOUD
- § Dynamic Sequence Cache Resizing

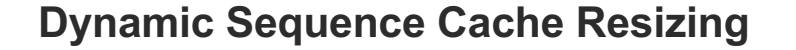

## **ORDIX AG**

- Sequenzen werden üblicherweise mit einem Cache angelegt
	- § Eine bestimmte Anzahl von Werten hält die Instanz im Cache, damit nicht bei jedem Zugriff auf die Sequenz ein Zugriff auf die darunterliegenden DB-Tabelle (sys.seq\$) erforderlich ist (Default 20)

**SQL> create sequence test\_seq start with 1 cache 100;**

- § **Neu: Wenn die Datenbank feststellt, dass auf die Sequenz so häufig zugegriffen wird, dass der Cache zu klein ist, wird der Cache automatisch vergrößert**
	- § Aber keine Änderung an der Cache-Definition der Sequenz in der Datenbank (sys.seq\$, DBA\_SEQUENCES)

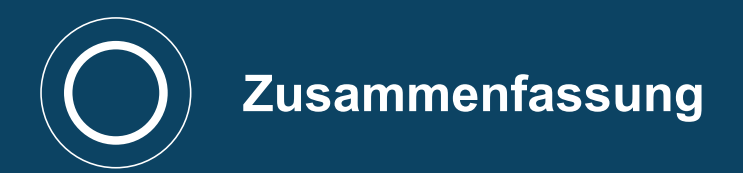

### **(persönliche) Bewertung**

- Gradual Database Password Rollover (19.12) ●
- In-Memory-Base-Level (19.8) ■
- Dynamic Sequence Cache Resizing (19.10) ■
- $\overline{\phantom{a}}$  SQL Macros (19.7) -
- Grid Infrastructure Switch Home (19.9) ↓
- Blockchain Tables  $(19.10)$  Hype-Thema  $\odot$
- Immutable Tables (19.11)

## **ORDİX AG**

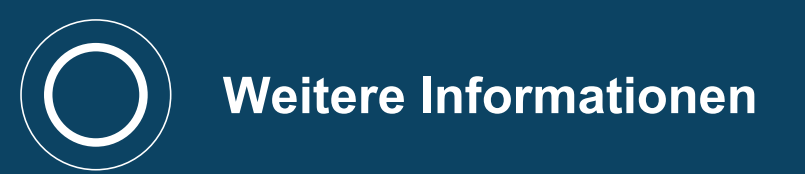

**Weitere Informationen (1)**

## **ORDIX AG**

#### § **SQL Macros (19.7)**

- § "New Features SQL / PLSQL 21c "- Vortrag Jan Ott DOAG K+A 2021
- How To Identify the SQL Macros in Oracle Data Dictionary 19.7 Onwards (Doc ID 2678637.1)
- § **In-Memory-Base-Level (19.8)**
	- § "Oracle Datenbank In-Memory für (fast) alle" Vortrag Jörg Sobottka DOAG K+A 2021
- § **Blockchain Tables (19.10)**
	- Oracle Database 19c Adminstrators Guide 20.18 Managing Blockchain Tables
- § **Immutable Tables (19.11)**
	- Oracle Database 19c Adminstrators Guide 20.17 Managing Immutable Tables

**Weitere Informationen (2)**

## **ORDIX AG**

- § **Neue Parameter für DRCP (19.10 + 19.11)**
	- MOS: Primary Note: Overview of Database Resident Connection Pooling (DRCP) (Doc ID 1501987.1)
- § **Package DBMS\_CLOUD (19.10)**
	- How To Setup And Use DBMS\_CLOUD Package (Doc ID 2748362.1)
- § **Dynamic Sequence Cache Resizing (19.10)** 
	- Sequence dynamic cache resizing feature (Doc ID 2790985.1)

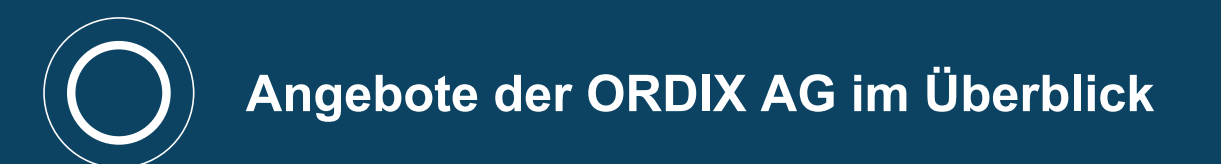

DOAG Konferenz + Ausstellung 2022 48

### **ORDIX blog -** https://blog.ordix.de/

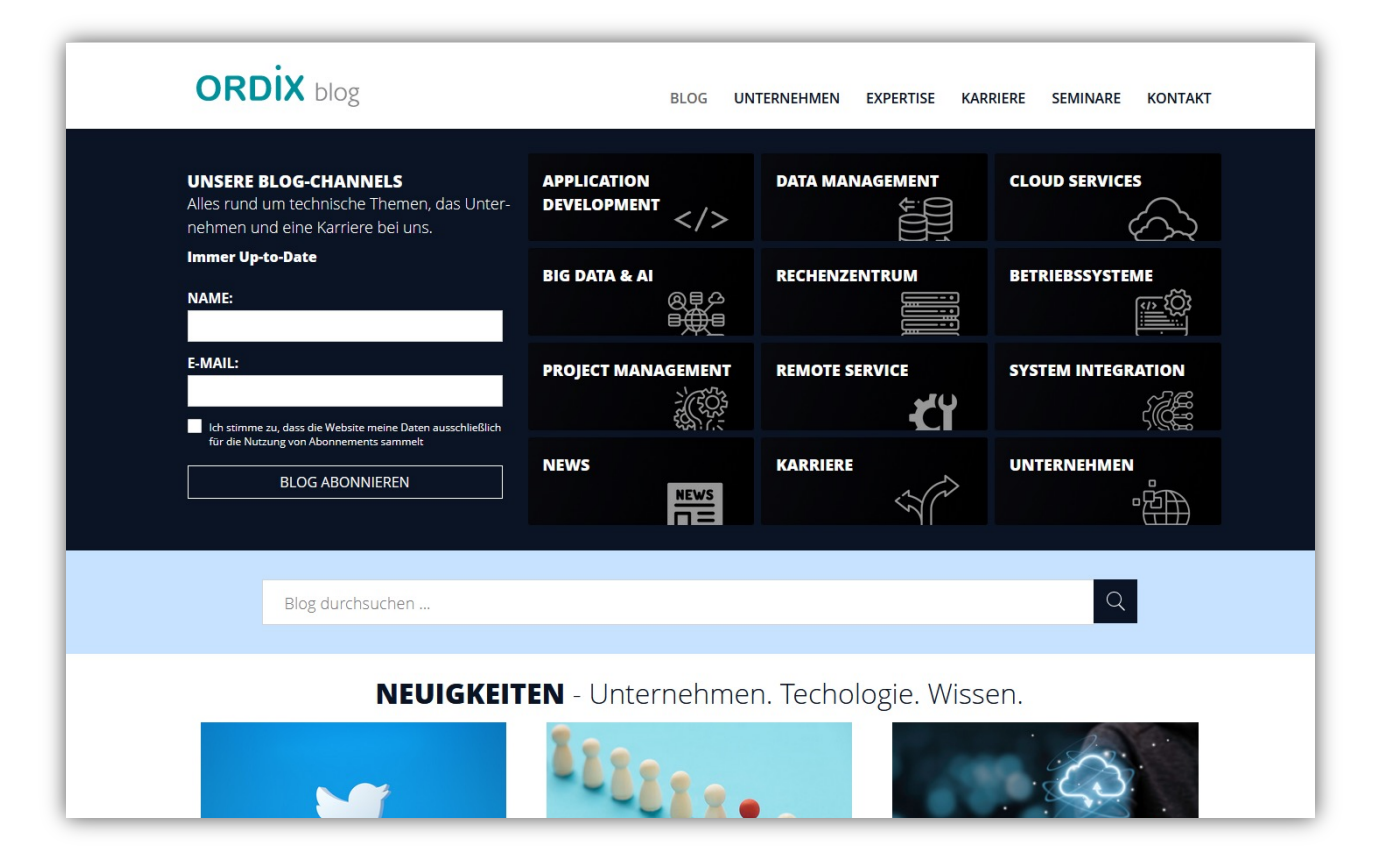

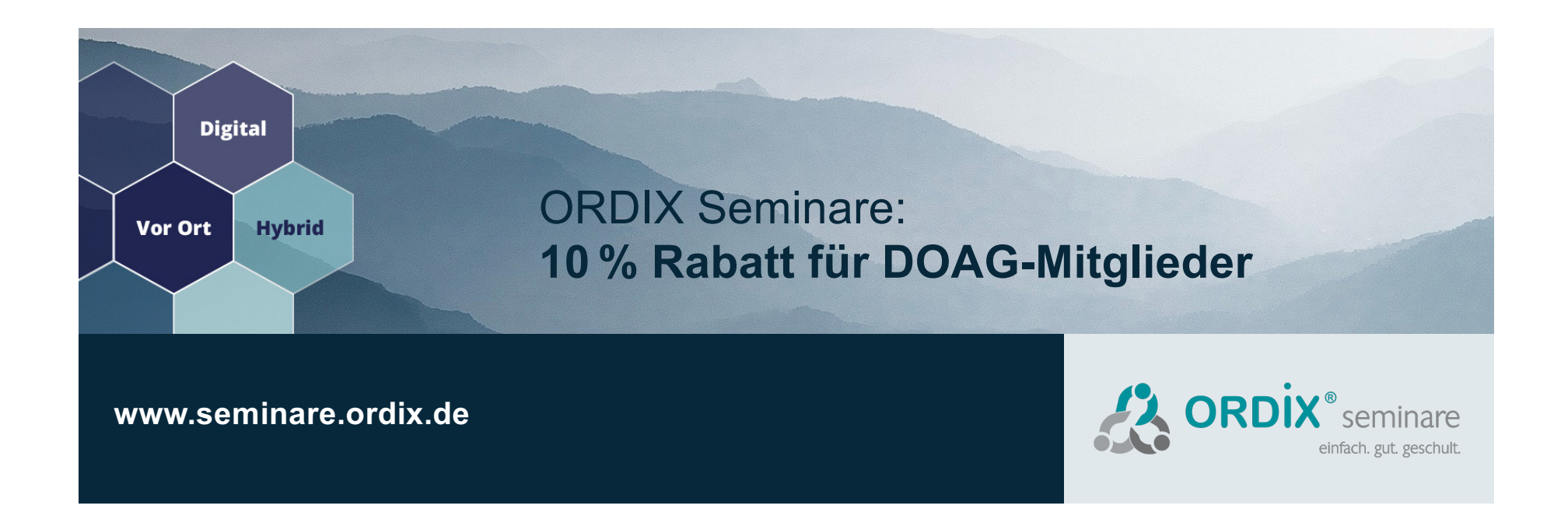

DOAG Konferenz + Ausstellung 2022 50

### **ORDIX**<sup>®</sup> best practice einfach, gut, beraten,

ORDIX AG Aktiengesellschaft für Softwareentwicklung, Schulung, Beratung und Systemintegration

Zentrale Paderborn Karl-Schurz-Straße 19a 33100 Paderborn Tel.: 05251 1063-0 Fax: 0180 1 67349 0

Seminarzentrum Wiesbaden Kreuzberger Ring 13 65205 Wiesbaden Tel.: 0611 77840-00

info@ordix.de [https://ww](https://www.ordix.de/)w.ordix.de/

**Vielen Dank für Ihre Aufmerksamkeit**